#### Virtual Institute - High Productivity Supercomputing

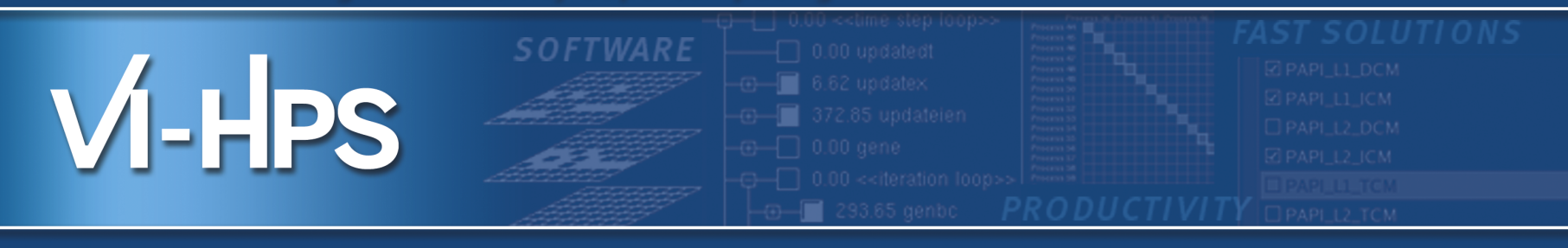

# scalasca **D**

### **Scalable performance analysis of large-scale parallel applications**

Brian Wylie & Markus Geimer Jülich Supercomputing Centre scalasca@fz-juelich.de April 2012

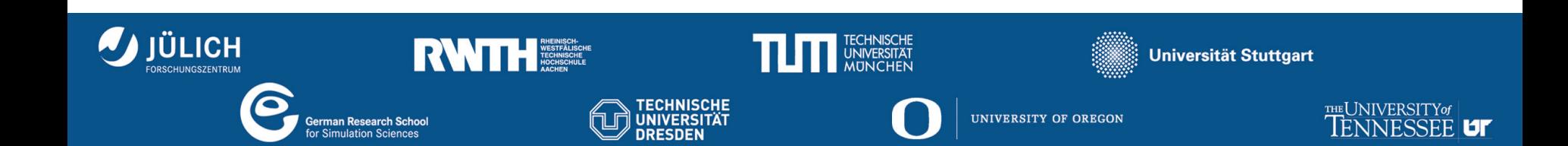

- Profile analysis
	- Summary of aggregated metrics
		- ► per function/callpath and/or per process/thread
	- Most tools (can) generate and/or present such profiles
		- ► but they do so in *very* different ways, often from event traces!
	- e.g., gprof, mpiP, ompP, *Scalasca*, TAU, Vampir, ...
- Time-line analysis
	- Visual representation of the space/time sequence of events
	- Requires an execution trace
	- e.g., Vampir, Paraver, JumpShot, Intel TAC, Sun Studio, ...
- Pattern analysis
	- Search for event sequences characteristic of inefficiencies
	- Can be done manually, e.g., via visual time-line analysis
	- or automatically, e.g., KOJAK, *Scalasca*, Periscope, ...

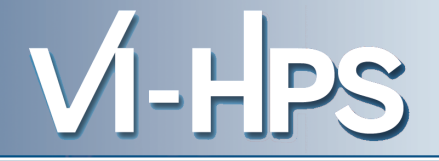

- **Idea** 
	- Automatic search for patterns of inefficient behaviour
	- Classification of behaviour & quantification of significance

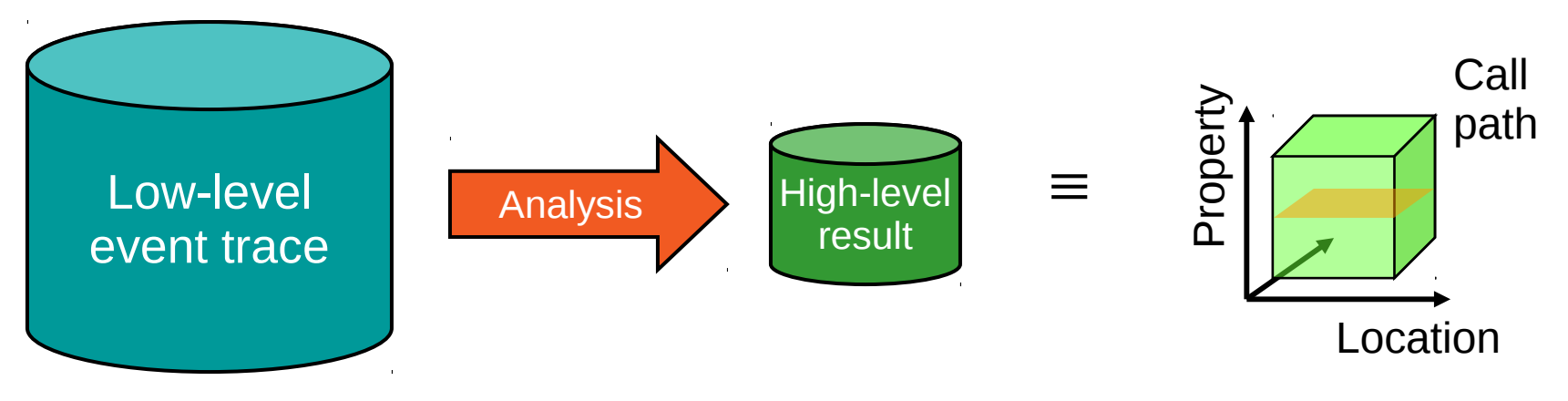

- Guaranteed to cover the entire event trace
- Quicker than manual/visual trace analysis
- Parallel replay analysis exploits memory & processors to deliver scalability

**LEDS** 

- Overview
	- Helmholtz Initiative & Networking Fund project started in 2006
	- Headed by Bernd Mohr (JSC) & Felix Wolf (GRS)
	- Follow-up to pioneering KOJAK project (started 1998)
		- ► Automatic pattern-based trace analysis
- Objective
	- Development of a **scalable** performance analysis toolset
	- Specifically targeting **large-scale** parallel applications
		- ► such as those running on BlueGene/Q or Cray XT/XE/XK with 10,000s to 100,000s of processes
- Latest release February 2012: Scalasca v1.4.1
	- Download from [www.scalasca.org](http://www.scalasca.org/)
	- Available on POINT/VI-HPS Parallel Productivity Tools DVD

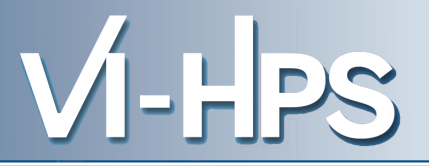

- Open source, New BSD license
- Portable
	- Cray XT, IBM BlueGene, IBM SP & blade clusters, NEC SX, SGI Altix, SiCortex, Solaris & Linux clusters, ...
- Supports parallel programming paradigms & languages
	- MPI, OpenMP & hybrid OpenMP+MPI
	- Fortran, C, C++
- Integrated instrumentation, measurement & analysis toolset
	- Automatic and/or manual customizable instrumentation
	- Runtime summarization (aka profiling)
	- Automatic event trace analysis
	- Analysis report exploration & manipulation

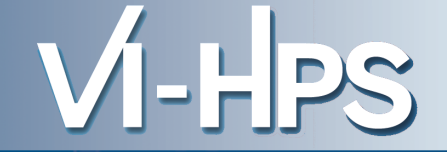

- MPI 2.2 apart from dynamic process creation
	- C++ interface deprecated with MPI 2.2
- OpenMP 2.5 apart from nested thread teams
	- partial support for dynamically-sized/conditional thread teams\*
	- no support for OpenMP used in macros or included files
- Hybrid OpenMP+MPI
	- partial support for non-uniform thread teams\*
	- no support for MPI\_THREAD\_MULTIPLE
	- no trace analysis support for MPI\_THREAD\_SERIALIZED (only MPI\_THREAD\_FUNNELED)
- \* Summary & trace measurements are possible, and traces may be analyzed with Vampir or other trace visualizers
	- automatic trace analysis currently not supported

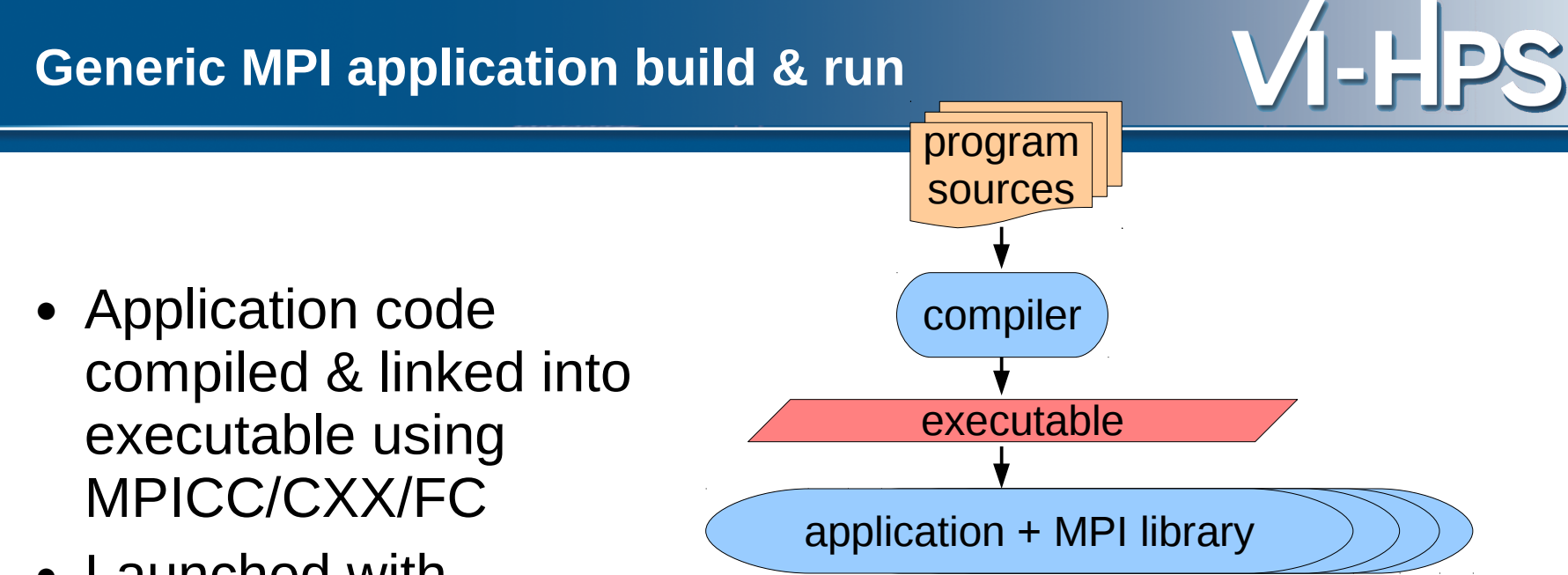

- Launched with MPIEXEC
- Application processes interact via MPI library

### **Application instrumentation**

- Automatic/manual code instrumenter
- Program sources processed to add instrumentation and measurement library into application executable
- Exploits MPI standard profiling interface (PMPI) to acquire MPI events

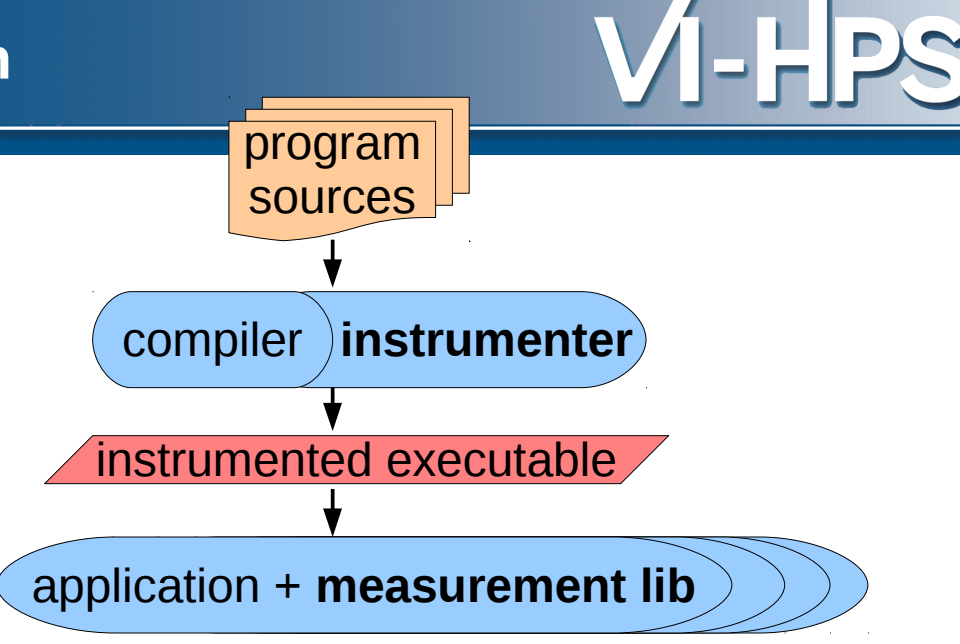

#### **Measurement runtime summarization**

- Measurement library manages threads & events produced by instrumentation
- Measurements summarized by thread & call-path during execution
- Analysis report unified & collated at finalization
- Presentation of summary analysis

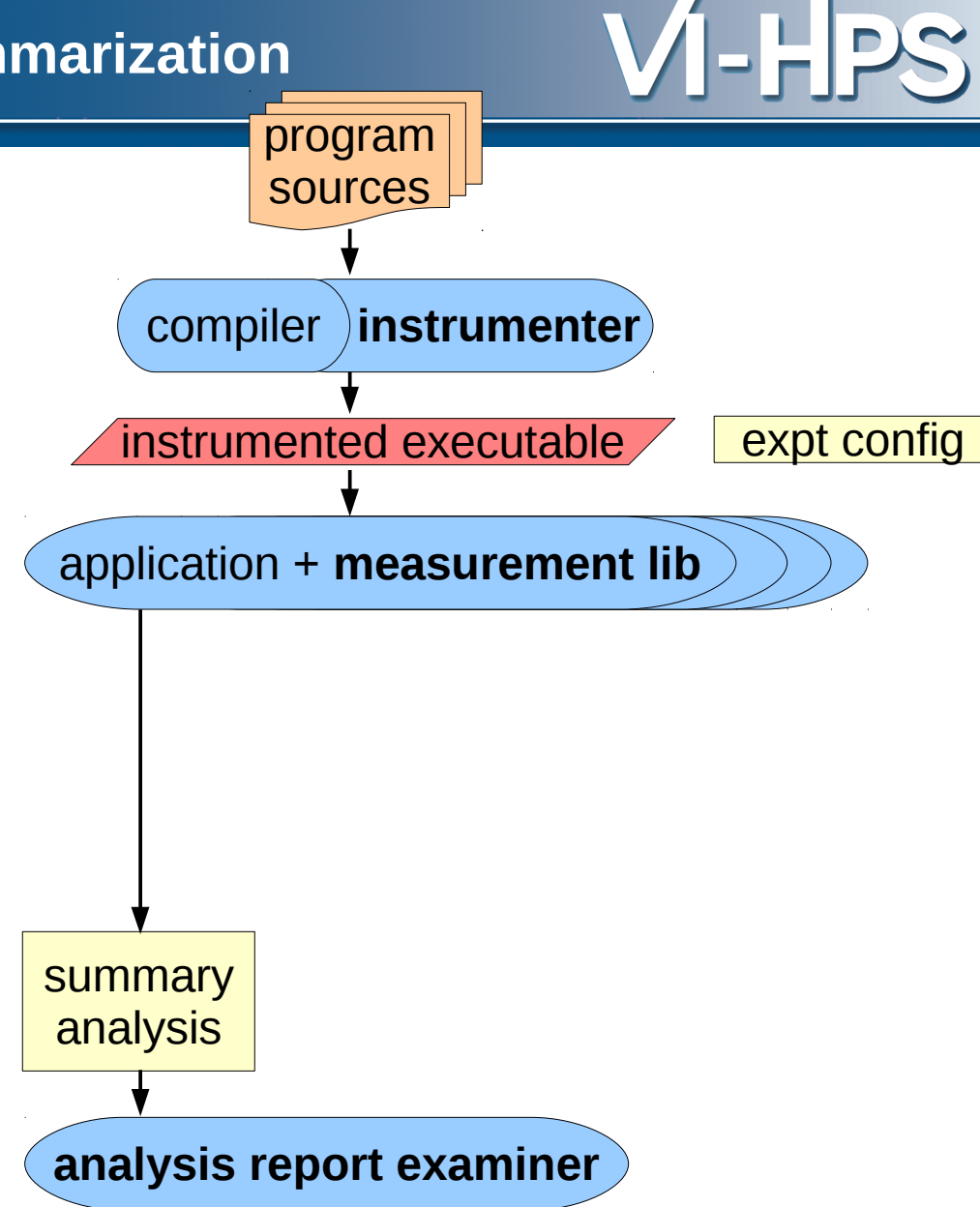

#### **Measurement event tracing & analysis**

- During measurement time-stamped events buffered for each thread
- Flushed to files along with unified definitions & maps at finalization
- Follow-up analysis replays events and produces extended analysis report
- Presentation of analysis report

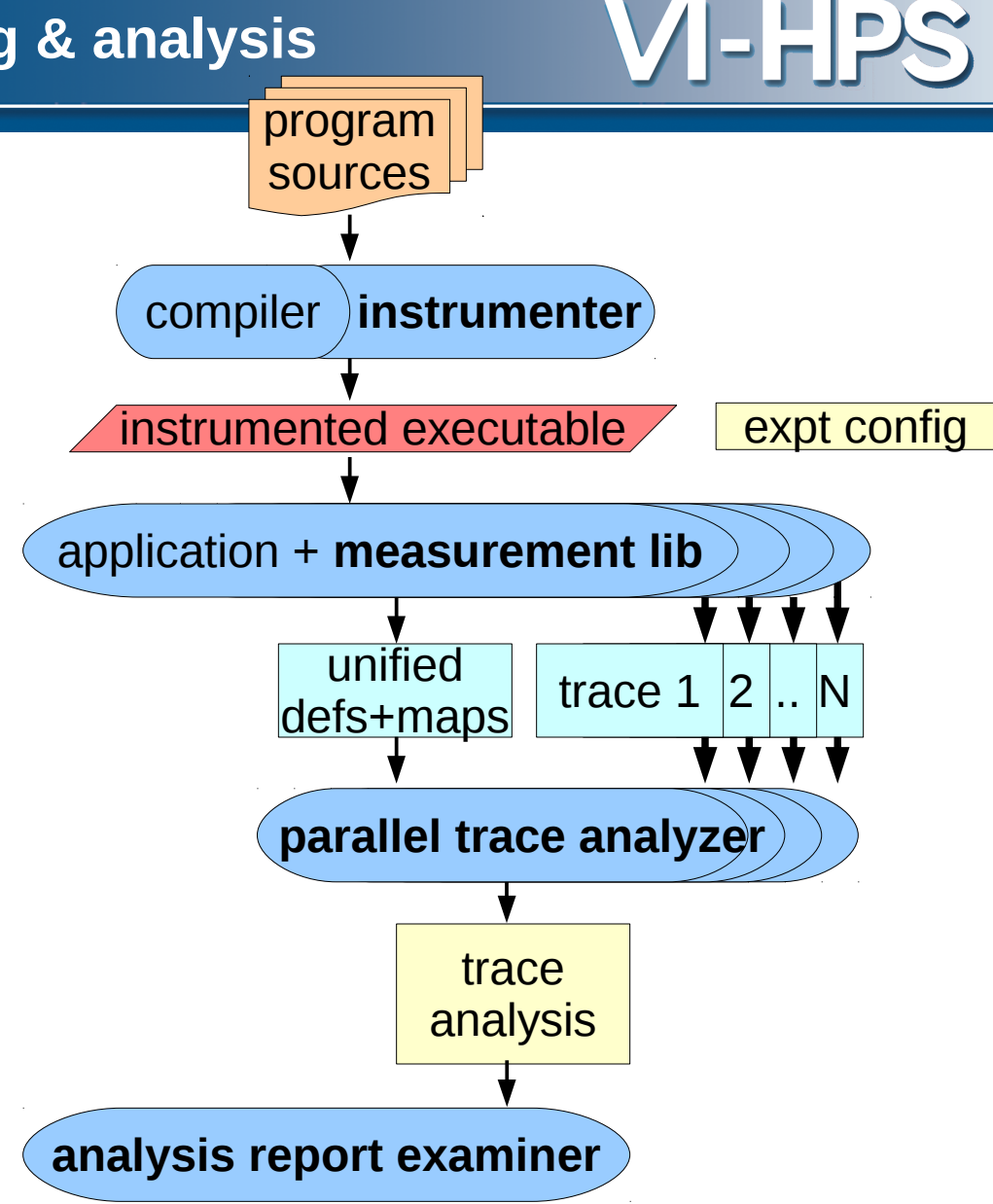

### **Generic parallel tools architecture**

- Automatic/manual code instrumenter
- Measurement library for runtime summary & event tracing
- Parallel (and/or serial) event trace analysis when desired
- Analysis report examiner for interactive exploration of measured execution performance properties

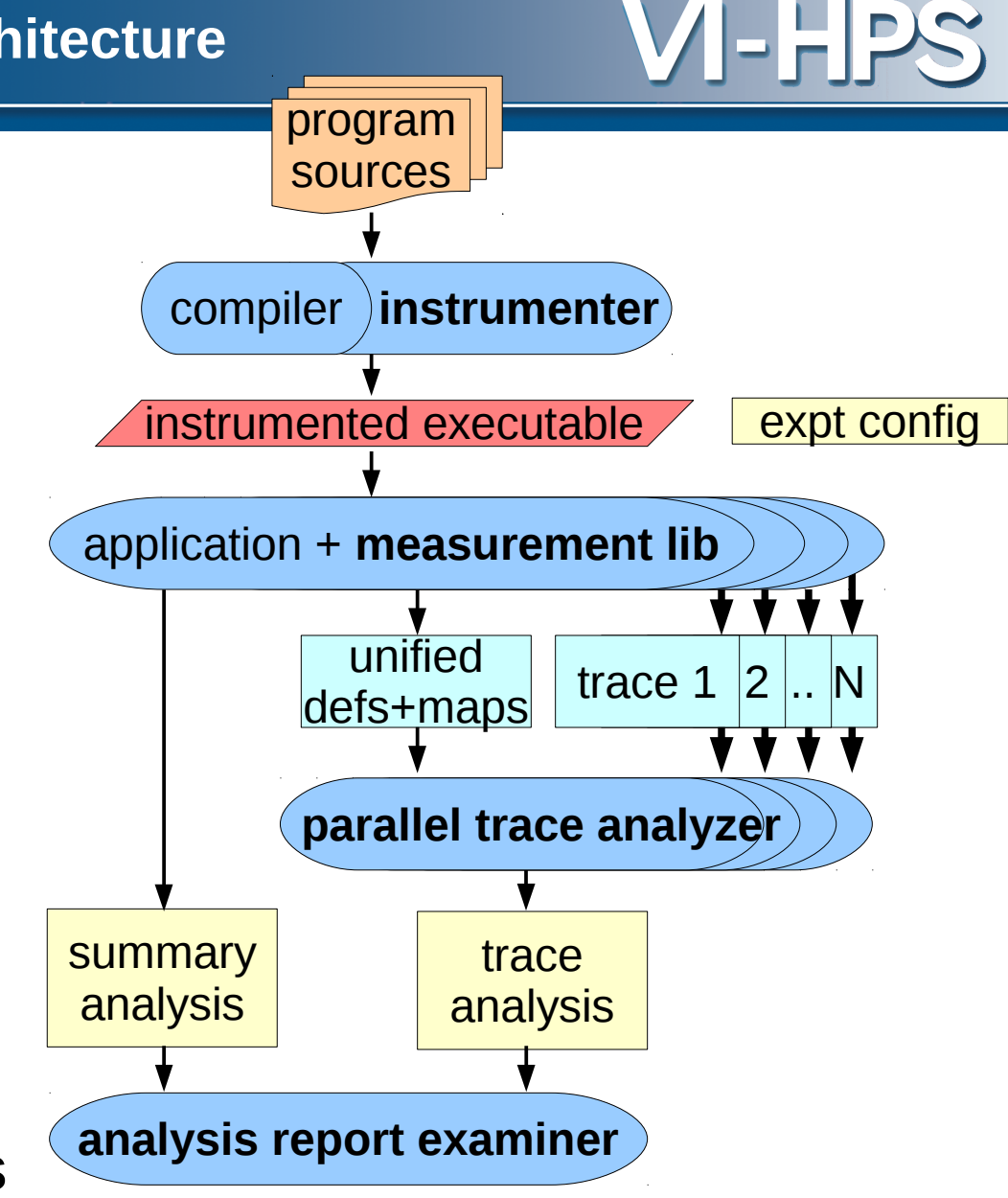

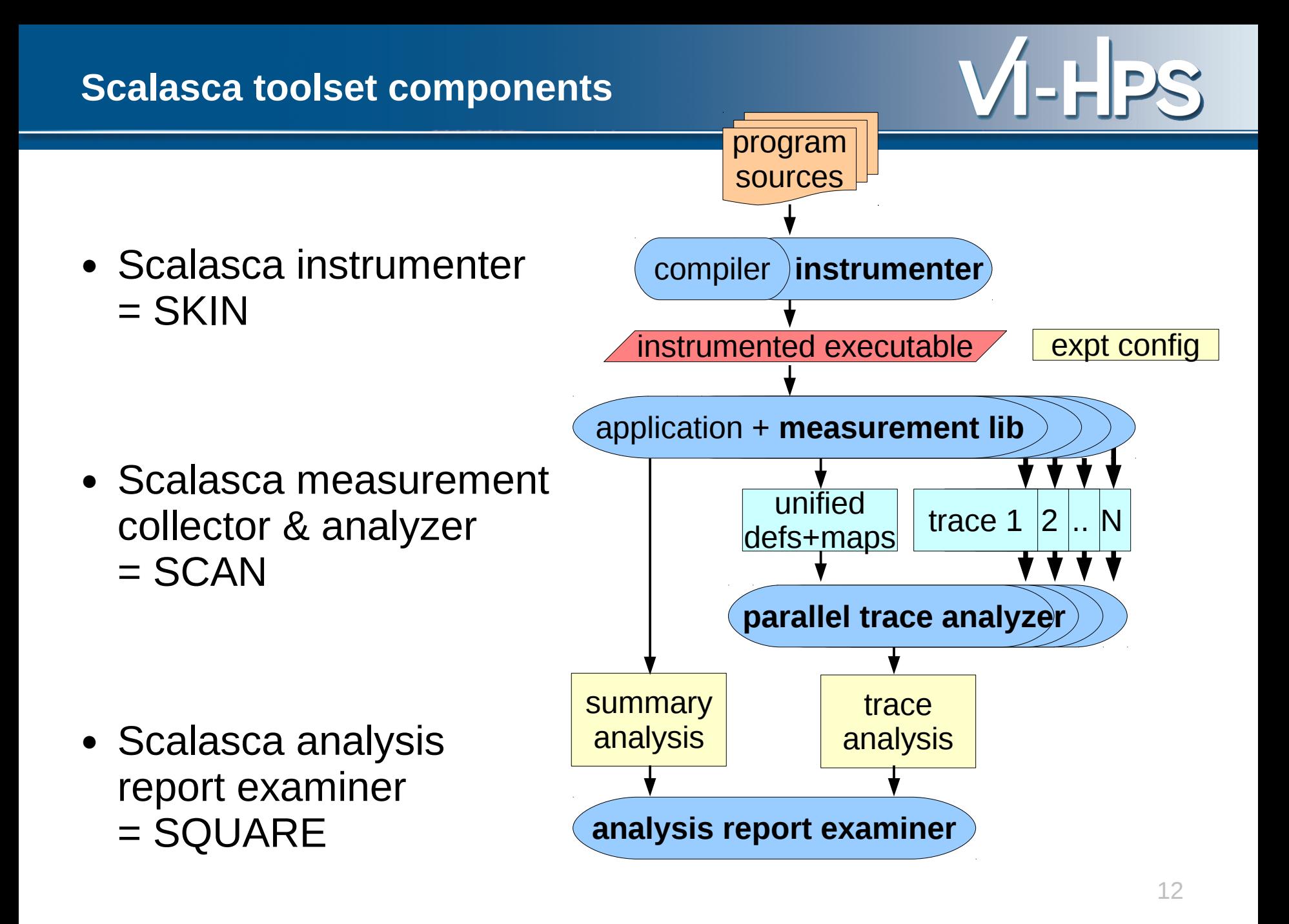

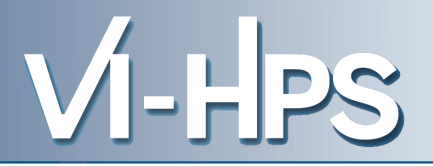

• One command for everything % **scalasca**

Scalasca 1.4

Toolset for scalable performance analysis of large-scale apps usage: scalasca [-v][-n] {action}

- 1. prepare application objects and executable for measurement: scalasca *-instrument* <compile-or-link-command> # *skin*
- 2. run application under control of measurement system: scalasca *-analyze* <application-launch-command> # *scan*
- 3. post-process & explore measurement analysis report: scalasca *-examine* <experiment-archive|report> # *square*

[-h] show quick reference guide (only)

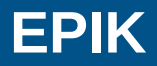

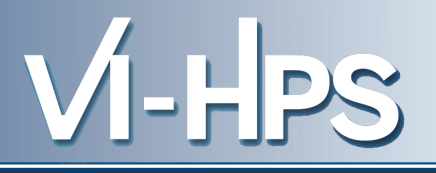

- Measurement & analysis runtime system
	- Manages runtime configuration and parallel execution
	- Configuration specified via EPIK.CONF file or environment
		- ► epik\_conf reports current measurement configuration
	- Creates experiment archive (directory): **epik\_***<title>*
	- Optional runtime summarization report
	- Optional event trace generation (for later analysis)
	- Optional filtering of (compiler instrumentation) events
	- Optional incorporation of HWC measurements with events
		- ► via PAPI library, using PAPI preset or native counter names
- Experiment archive directory
	- Contains (single) measurement & associated files (e.g., logs)
	- Contains (subsequent) analysis reports

#### **OPARI**

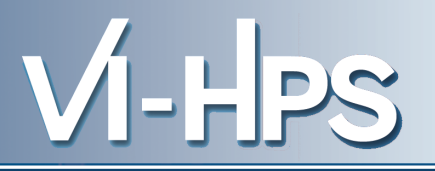

- Automatic instrumentation of OpenMP & POMP directives via source pre-processor
	- Parallel regions, worksharing, synchronization
	- OpenMP 2.5 with OpenMP 3.0 coming
		- ► No special handling of guards, dynamic or nested thread teams
		- ► OpenMP 3.0 ORDERED sequentialization support
		- ► Support for OpenMP 3.0 tasks currently in development
	- Configurable to disable instrumentation of locks, etc.
	- Typically invoked internally by instrumentation tools
- Used by Scalasca/Kojak, ompP, Periscope, Score-P, TAU, VampirTrace, etc.
	- Provided with Scalasca, but also available separately
		- ► OPARI 1.1 (October 2001)
		- ► OPARI2 1.0 (January 2012)

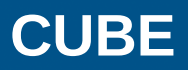

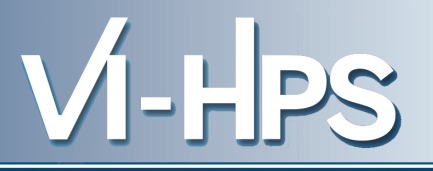

- Parallel program analysis report exploration tools
	- Libraries for XML report reading & writing
	- Algebra utilities for report processing
	- GUI for interactive analysis exploration
		- ► requires Qt4 library
		- ► can be installed independently of Scalasca instrumenter and measurement collector/analyzer, e.g., on laptop or desktop
- Used by Scalasca/KOJAK, Marmot, ompP, PerfSuite, Score-P, etc.
	- Analysis reports can also be viewed/stored/analyzed with TAU Paraprof & PerfExplorer
	- Provided with Scalasca, but also available separately
		- ► CUBE 3.4.1 (January 2012)
		- ► CUBE 4.0 (December 2011)

#### **Analysis presentation and exploration**

- Representation of values (severity matrix) on three hierarchical axes
	- Performance property (metric)
	- Call-tree path (program location)
	- System location (process/thread)
- Three coupled tree browsers
- CUBE displays severities
	- As value: for precise comparison
	- As colour: for easy identification of hotspots
	- Inclusive value when closed & exclusive value when expanded
	- Customizable via display mode

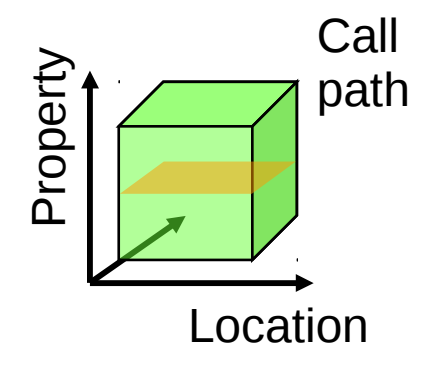

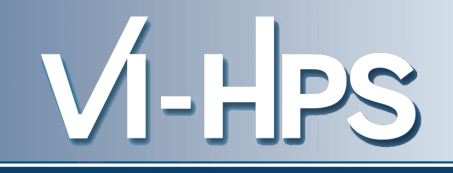

#### **Scalasca analysis report explorer (summary)**

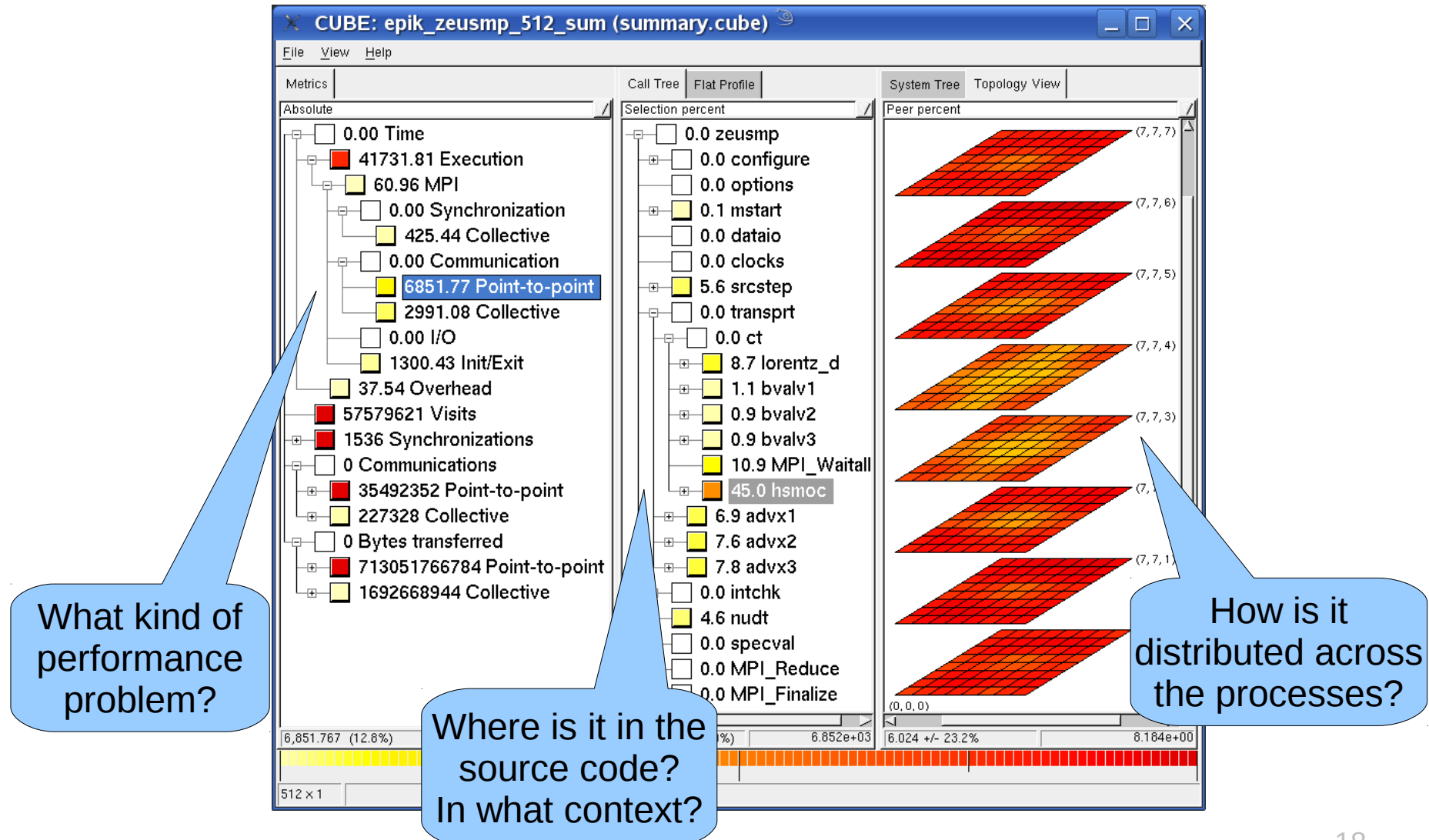

#### **Scalasca analysis report explorer (trace)**

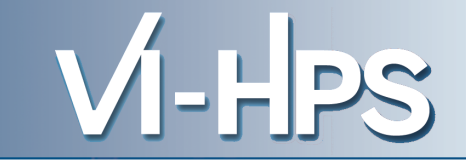

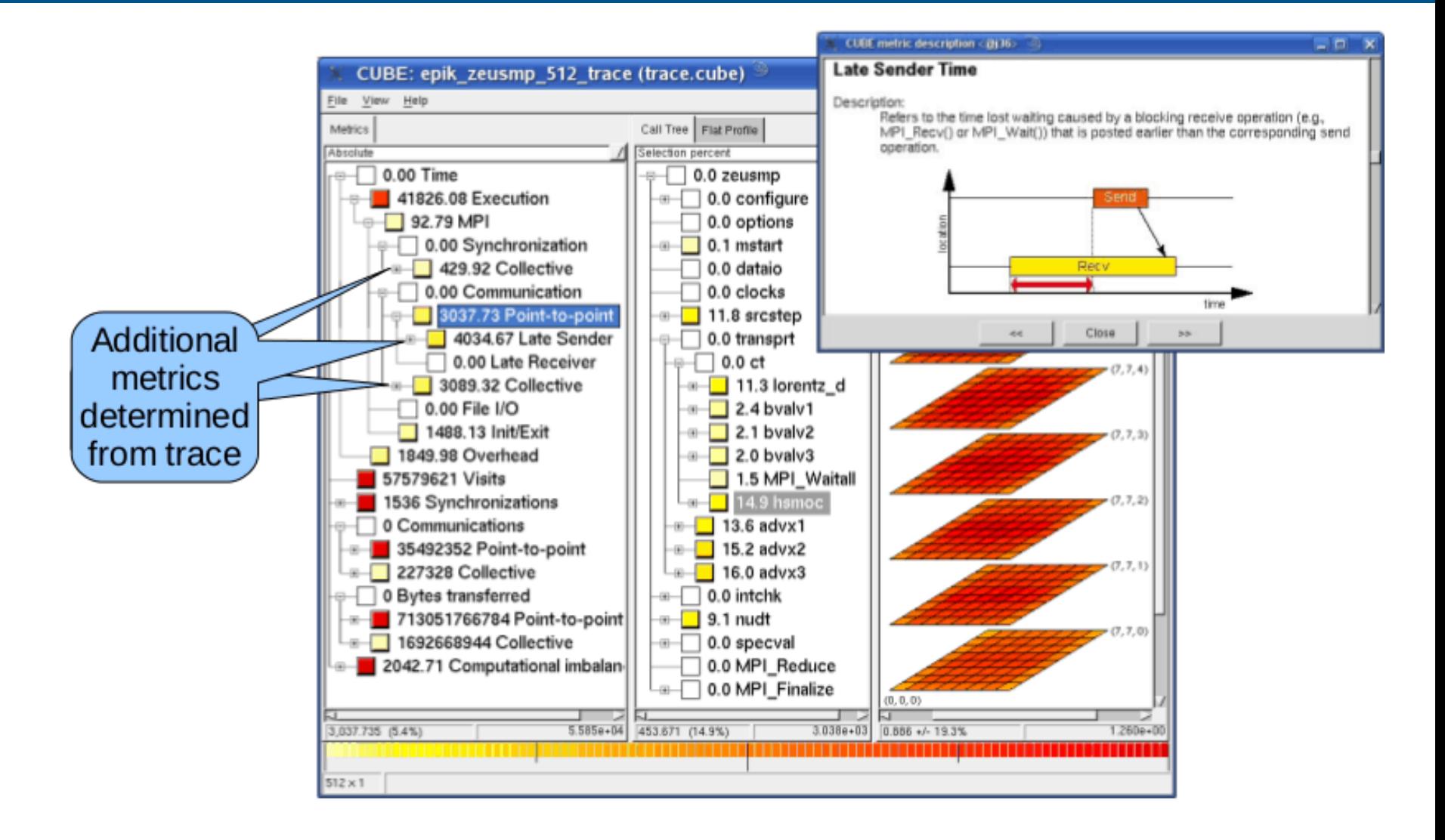

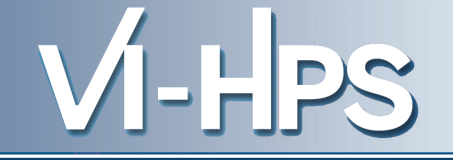

- Computational astrophysics
	- (magneto-)hydrodynamic simulations on 1-, 2- & 3-D grids
	- part of SPEC MPI2007 1.0 benchmark suite (132.zeusmp2)
	- developed by UCSD/LLNL
	- >44,000 lines Fortran90 (in 106 source modules)
	- provided configuration scales to 512 MPI processes
- Run with 512 processes on JUMP
	- IBM p690+ eServer cluster with HPS at JSC
- Scalasca summary and trace measurements
	- $\blacksquare$  ~5% measurement dilation (full instrumentation, no filtering)
	- 2GB trace analysis in 19 seconds
	- application's 8x8x8 grid topology automatically captured from MPI Cartesian

## **Scalasca summary analysis: zeusmp2 on JUMP**  $\mathbf{V}$  **- HPS**

- 12.8% of time spent in MPI point-to-point communication
- $\cdot$  45.0% of which is on program callpath transprt/ct/hsmoc
- With  $23.2\%$  std dev over 512 processes
- Lowest values in 3rd and 4th planes of the Cartesian grid

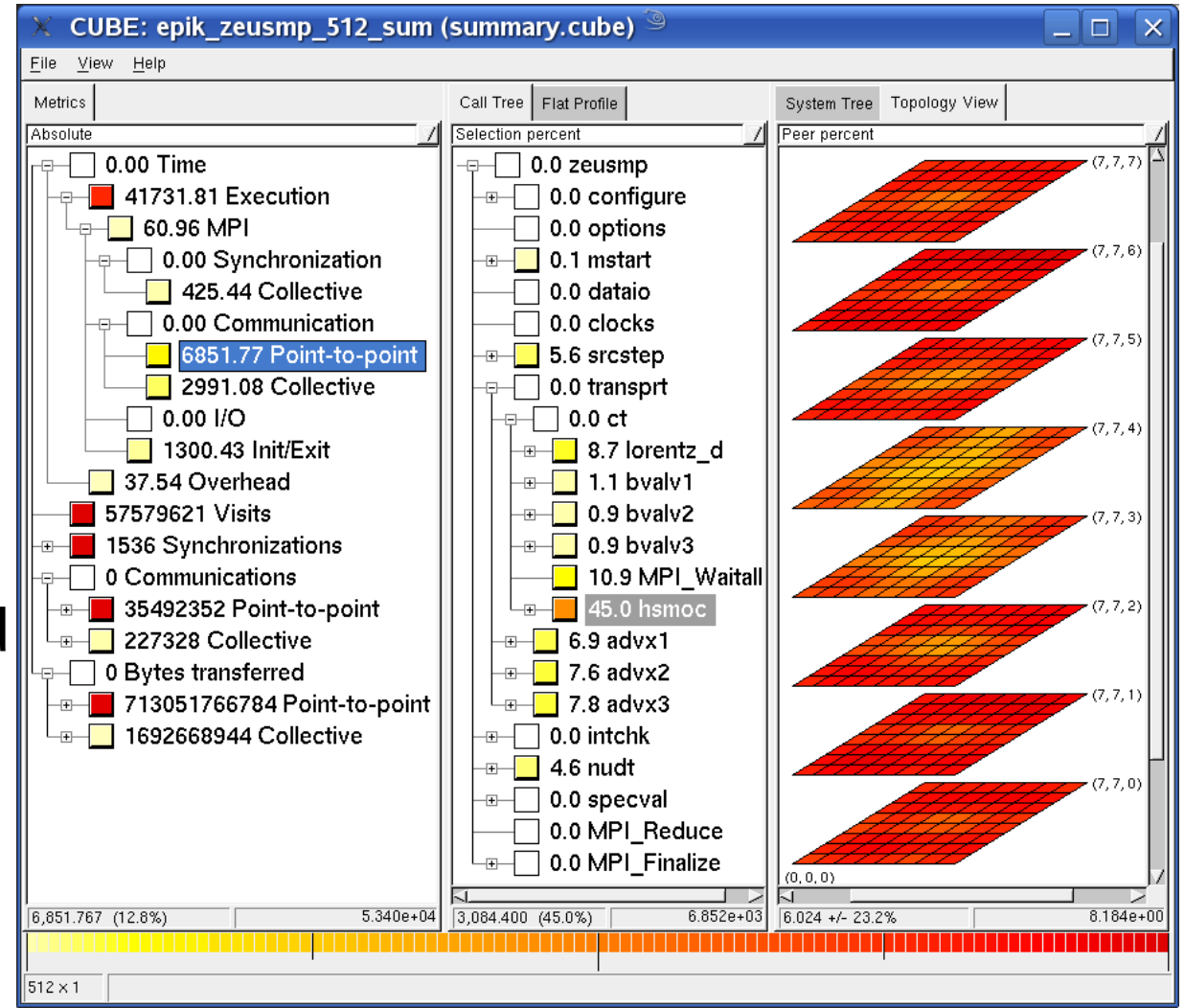

- MPI point-to-point communication time separated into transport and Late Sender fractions
- Late Sender situations dominate (57%)
- Distribution of transport time (43%) indicates congestion in interior of grid

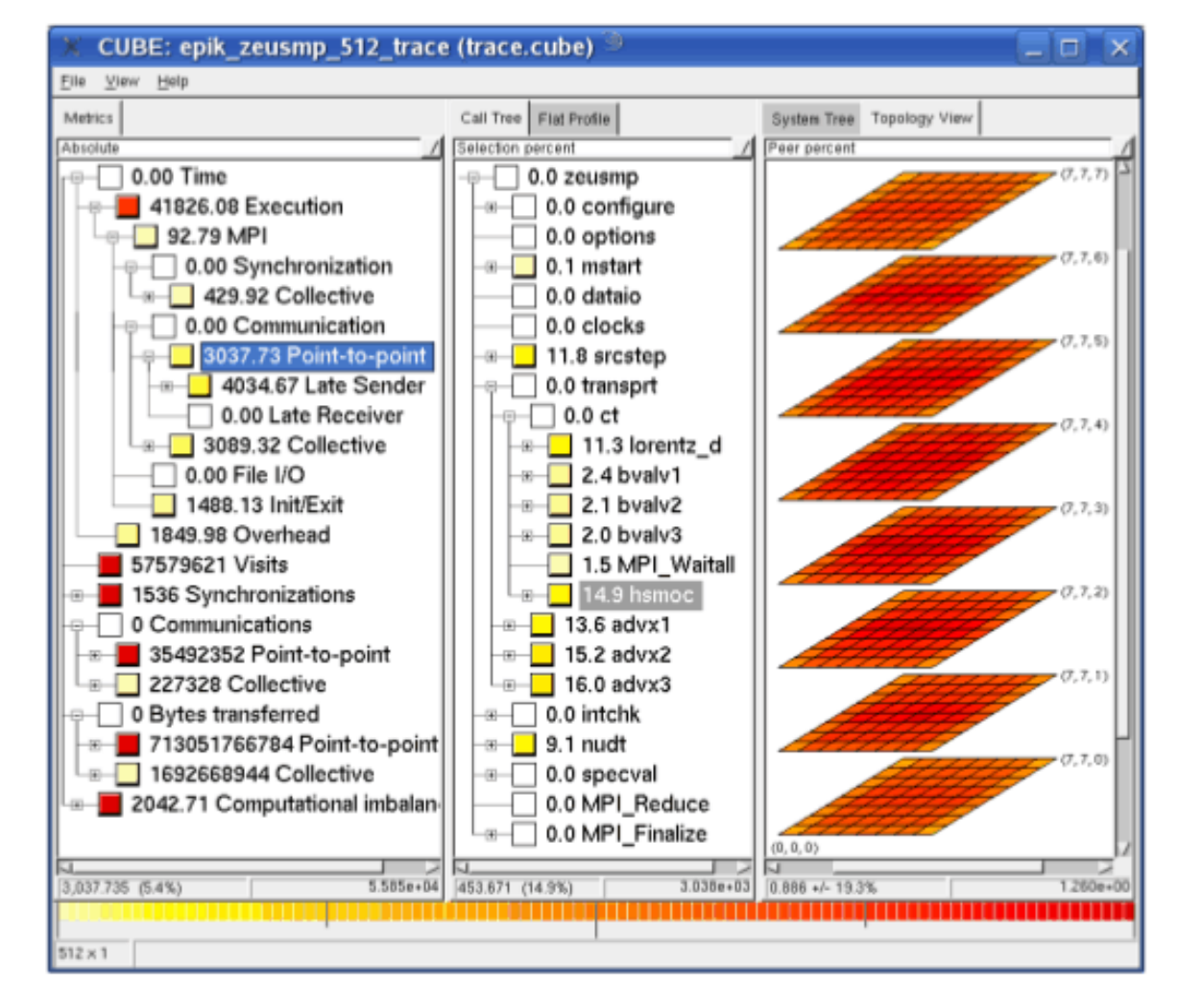

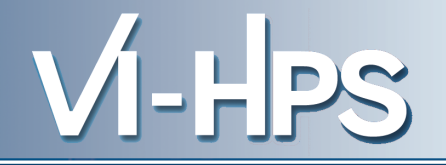

- Automatic function instrumentation (and filtering)
	- CCE, GCC, IBM, Intel, PathScale & PGI compilers
	- optional PDToolkit selective instrumentation (when available) and manual instrumentation macros/pragmas/directives
- MPI measurement & analyses
	- scalable runtime summarization & event tracing
	- only requires application executable re-linking
	- P2P, collective, RMA & File I/O operation analyses
- OpenMP measurement & analysis
	- requires (automatic) application source instrumentation
	- thread management, synchronization & idleness analyses
- Hybrid OpenMP/MPI measurement & analysis
	- combined requirements/capabilities
	- parallel trace analysis requires uniform thread teams

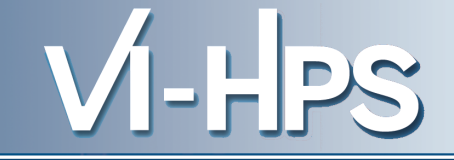

- Improved configure/installation
- Improved parallel & distributed source instrumentation
	- OpenMP/POMP source instrumentation with OPARI2
- Improved MPI communicator management
- Additional summary metrics
	- MPI-2 File bytes transferred (read/written)
	- OpenMP-3 ORDERED sequentialization time
- Improved OpenMP & OpenMP+MPI tracefile management via SIONlib parallel I/O library
- Trace analysis reports of severest pattern instances
	- linkage to external trace visualizers Vampir & Paraver
- New boxplot and topology presentations of distributions
- Improved documentation of analysis reports

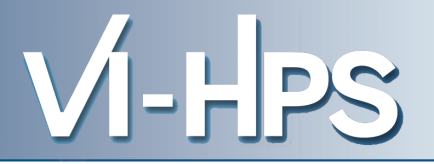

- /soft/perftools/scalasca
	- link to /home/projects/scalasca subdirectories
- /home/projects/scalasca/cube-3.4.1
	- link from /soft/perftools/cube/latest
	- Qt4-based GUI for Scalasca analysis report exploration
- /home/projects/scalasca/scalasca-1.4.2rc1+sion
	- configured with PDT, PAPI & SIONIib
	- generally recommended
	- link from /soft/perftools/scalasca/latest
- /home/projects/scalasca/scalasca-1.4.2rc1-sion
	- configured with PDT, PAPI & without SIONIib
	- available as a backup in case of problems
	- link from /soft/perftools/scalasca/scalasca-regio
- Instrumentation
	- compatibilities of different compilers/libraries unknown
		- ► if in doubt, rebuild everything
- Measurement collection & analysis
	- runjob & qsub support likely to be incomplete
		- ► quote ignorable options and try different variations of syntax
		- ► can't use "**scan** qsub" with qsub script mode
			- ▬ use "**scan** runjob" within script instead
		- ► in worst case, should be able to configure everything manually
	- node-level hardware counters replicated for every thread
	- scout.hyb generally coredumps after completing trace analysis
- Analysis report examination
	- Hardware topology shows only one process per compute node (the one with the largest rank)
- Tracing experiments collect trace event data in trace files, which are automatically analysed with a parallel analyzer
	- parallel trace analysis requires the same configuration of MPI processes and OpenMP threads as used during collection
	- generally done automatically using the allocated partition
- By default, Scalasca uses separate trace files for each MPI process rank stored in the unique experiment archive
	- for pure MPI, data written directly into archive files
		- ► the number of separate trace files may become overwhelming
	- for hybrid MPI+OpenMP, data written initially to files for each thread, merged into separate MPI rank files during experiment finalization, and then split again during trace analysis
		- ► the number of intermediate files may be overwhelming
		- ► merging and parallel read can be painfully slow

- Scalasca can be configured to use the SIONlib I/O library
	- optimizes parallel file reading and writing
		- ► avoids explicit merging and splitting of trace data files
	- can greatly reduce file creation cost for large numbers of files
	- ELG SION FILES specifies the number of files to be created
		- ► default of 0 reverts to previous behaviour with non-SION files
	- for pure MPI, try one SION file per (I/O) node
	- for hybrid MPI+OpenMP, set ELG SION FILES equal to number of MPI processes
		- ► trace data for each OpenMP thread included in single SION file
		- ► not usable currently with more than 61 threads per SION file due to exhaustion of available file descriptors
- Everything should generally work as on other platforms (particularly BG/P), but runjob & Cobalt qsub are unusual
- scalasca -instrument
	- **skin** mpixlf77 -O3 -c bt.o
	- **skin** mpixlf77 -O3 -o bt.1024 \*.o
- scalasca -analyze
	- **scan -s** *mpirun* -np 1024 -mode SMP -exe ./bt.1024
		- ► epik\_bt\_smp1024\_sum
	- **scan -s** *runjob* --np 1024 --ranks-per-node 16 **:** ./bt.1024
		- ► epik\_bt\_16p1024\_sum
	- **scan -s** *qsub* -n 16 --mode c16 *.*/bt.1024
		- ► epik\_bt\_16p1024\_sum (after submitted job actually starts)
- scalasca -examine
	- **square** epik\_bt\_16p1024\_sum

- Everything should generally work as on other platforms (particularly BG/P), but runjob & Cobalt qsub are unusual
- scalasca -instrument
	- skin mpixlf77 r -qsmp=omp -O3 -c bt.o
	- **skin** mpixlf77 r -qsmp=omp -O3 -o bt-mz.256 \*.o
- scalasca -analyze
	- **scan -s** *mpirun* -np 256 -mode SMP -exe ./bt-mz.256 \ -env OMP NUM THREADS=4
		- ► epik\_bt-mz\_smp256x4\_sum
	- **scan -s** *runjob* --np 256 --ranks-per-node 16 \ --envs OMP\_NUM\_THREADS=4 **:** ./bt-mz.256
	- **scan -s** *qsub* -n 16 --mode c16 -env OMP\_NUM\_THREADS=4 ./bt-mz.256

► epik\_bt-mz\_16p256x4\_sum (after submitted job actually starts)

- Scalasca experiment archive directories uniquely store measurement collection and analysis artefacts
	- experiment title prefixed with **epik\_**
- Default EPIK experiment title composed from
	- executable basename (without suffix): **bt-mz**
	- ranks-per-node: **16p**
	- number of MPI ranks: 256
	- number of OMP threads: **x4**
	- type of experiment: **sum** or **trace**
	- (+ HWC metric-list specification)
- Can alternatively be specified with **-e** command-line option or **EPK\_TITLE** environment variable

- Scalasca experiments can include hardware counters
	- specify lists of PAPI presets or native counters
	- via -**m** option or EPK METRICS environment variable
		- ► EPK METRICS=PAPI FP OPS:PEVT\_IU\_IS1\_STALL\_CYC
	- alternatively create a file defining groups of counters, specify this file with EPK METRICS SPEC and use the group name
- Available hardware counters (and PAPI presets) and supported combinations are platform-specific
- Shared counters are read and stored for each thread
- Although counters are stored in Scalasca traces, they are (currently) ignored by the parallel trace analyzers
	- storage for counters is not included in max\_tbc estimates
	- summary+trace experiments produce combined analysis reports including measured hardware counter metrics